### CSC 108H: Introduction to Computer Programming

# Summer 2012

Marek Janicki

# Administration

- Assignment 3 is up.
	- Has two deadlines.
		- Wed. Aug 8, Fri. Aug 10
	- Will talk about it at the end of class.
- Final is Thurs. Aug 16, 7-10 in SF 3201
	- Material will be covered next week.
- Office hours next week will be
	- $\cdot$  T2-4, F4-6.
- Exercise 4 will be optional.
	- No time to release it that's not concurrent with the assignment.

#### Class Review

- Classes are user-made types.
	- An instance of a class is called an object.
- A class has instance variables.
	- These can have distinct values for each object of the same class.
- A class also has class methods.
	- These work the same way as other type methods.

#### Class Review

- Object Oriented Programming supports
	- Inheritance
	- Polymorphism
	- Encapsulation

# Class Naming Conventions

- Classes are named using CamelCase
	- Not pothole case.
- Objects are named using pothole case.
- Class methods are named using pothole case.
- Class variables are named using pothole case.

### Classes variables vs. Instance variables

- Each class can have class variables.
	- This is a variable that is associated with the class, rather than any specific object.
	- To create them, you use an assignment statement as follows:
	- ClassName.variable name = value
- The variable can be evaluated with
	- ClassName.variable name
	- $\bullet$  x.variable name if x is an instance of ClassName.

### Class variables vs. Instance variables

- If you change the value of a class variable using ClassName.variable name, the value changes for the ClassName objects.
	- ClassName.variable\_name = new\_value
- If you change the value of a class variable using x.variable name, then it becomes an instance variable for that particular object.
	- x.variable name = new value
	- The value of ClassName.variable name does not change, nor does the value of y.variable\_name for any other ClassName instance y.

Aug 2 2012

#### Class variables

- Class variables are generally used to denote constants.
	- Altering them via objects leads to complicated code.
	- Essentially this results in a higher level of aliasing problems.

- ClassA can inherit the methods and variables of ClassB by defining ClassB as follows:
	- class ClassB(ClassA):
- We call ClassA the superclass and ClassB the subclass.
	- Every instance of ClassB is also an instance of ClassA.
	- Not every instance of ClassA is an instance of ClassB.
- $_{\text{Aug 2\,2012}}$ the instances of ClassB. • So the set of instances of ClassA is a superset of

- We saw that if we have the same method name in a subclass as in a superclass, and we call subclass instance.method(), then we superclass' method is overwritten and we evaluate the subclass' method.
	- But sometimes we want to mostly reuse the superclass method code, and only modify it a little.
	- This comes up particularly commonly in constructors, where if your subclass is only a small change, you would not like to copy and paste the code from the constructor of the superclass.

- It would be really useful if we could call a superclass method inside of a subclass.
- Two ways of doing this, if x is an instance of SubClass.
- SuperClass.method name(x, ...)
	- $\bullet$  x goes in place of self.
	- No longer works in python 3.
- super(SubClass, x).method\_name(...)
	- $\bullet$  super returns x's superclass object.

 $_{\mathsf{Aug}\,2\,2012}$ self implicitly passed here.

- Inheritance allows us to define new methods, and overwrite already existing ones.
- But even when we overwrite existing ones, we can still access them using super.
- super(SubClass,  $x$ ) will return the SuperClass object associated with x.
	- Requires x to be an instance of SubClass.
- Recall that if x is an instance of a SubClass, it is also an instance of the SuperClass.

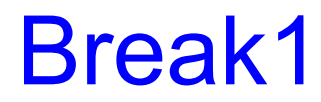

### **Exceptions**

- Python often generates errors.
	- We can make our own functions, modules, types.
- We can also make our own errors, and generate our own errors.
- Errors in Python are objects.
	- All error are subclasses of Exception.
	- This means we can define our own errors by creating subclasses of Exception.

# **MyError**

- class MyError(Exception): pass
- We can create instances of MyError by using MyError().
- But these don't stop the code in the same way that python errors do.
- We can also create instances of python errors.
	- TypeError(), NameError(), etc.
- $_{\text{Aug 2 2012}} \text{code}.$ • Creating them in this way also doesn't stop the

### Causing Code to crash

- Done using the keyword raise
- raise TypeError() will cause the code to crash with a TypeError.
- raise MyError() will cause the code to crash with a MyError.
- Passing the constructor a string will cause it to crash with that error massage.

### Why do we want code to crash?

- It can be one way of enforcing sanity checks.
	- For example if you know that some list needs 10 elements, you can check the length and crash if the length is wrong.
	- Sometimes the program might run a very long time before an early error actually breaks the program.
		- The longer it runs, the harder the error is to source.
- Mostly crashing is undesirable.

# Avoiding Crashes.

• Avoiding crashes in python involves two keywords:

try:

block1

except:

block2

- Block1 is executed until an exception is raised. Then block2 is executed.
- If no exection is raised, block2 is not executed.

# Not catching some execeptions

- Often you only want to catch some exceptions.
	- It's common to design code to produce a specific kind of exception.
		- It's a common way to enforce parameter requirements.
	- But code may also have unplanned errors.
		- It is desirable for the code to crash in this case to indicate that something is wrong.
- except SpecificException:
	- This only catches instances of SpecificException or its subclasses.

# Getting information from Exceptions

- As exceptions are objects, it is often useful to give them instance variables.
	- In particular, the things that actually went wrong should be added to the exception.
- For this to be useful, we need to be able to access the exception that was raised.
- except MyError e:
	- This creates a local variable e that refers to the instance of MyError that was raised.
- Aug 2 2012 exception block. • This local variable can then be used in the

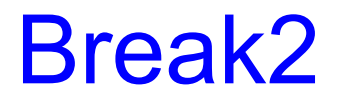

# Assignment 3